## **VISUAL ENERGY**

## **Systemanforderungen**

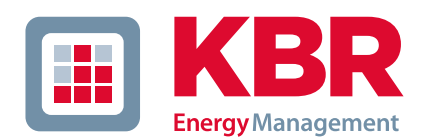

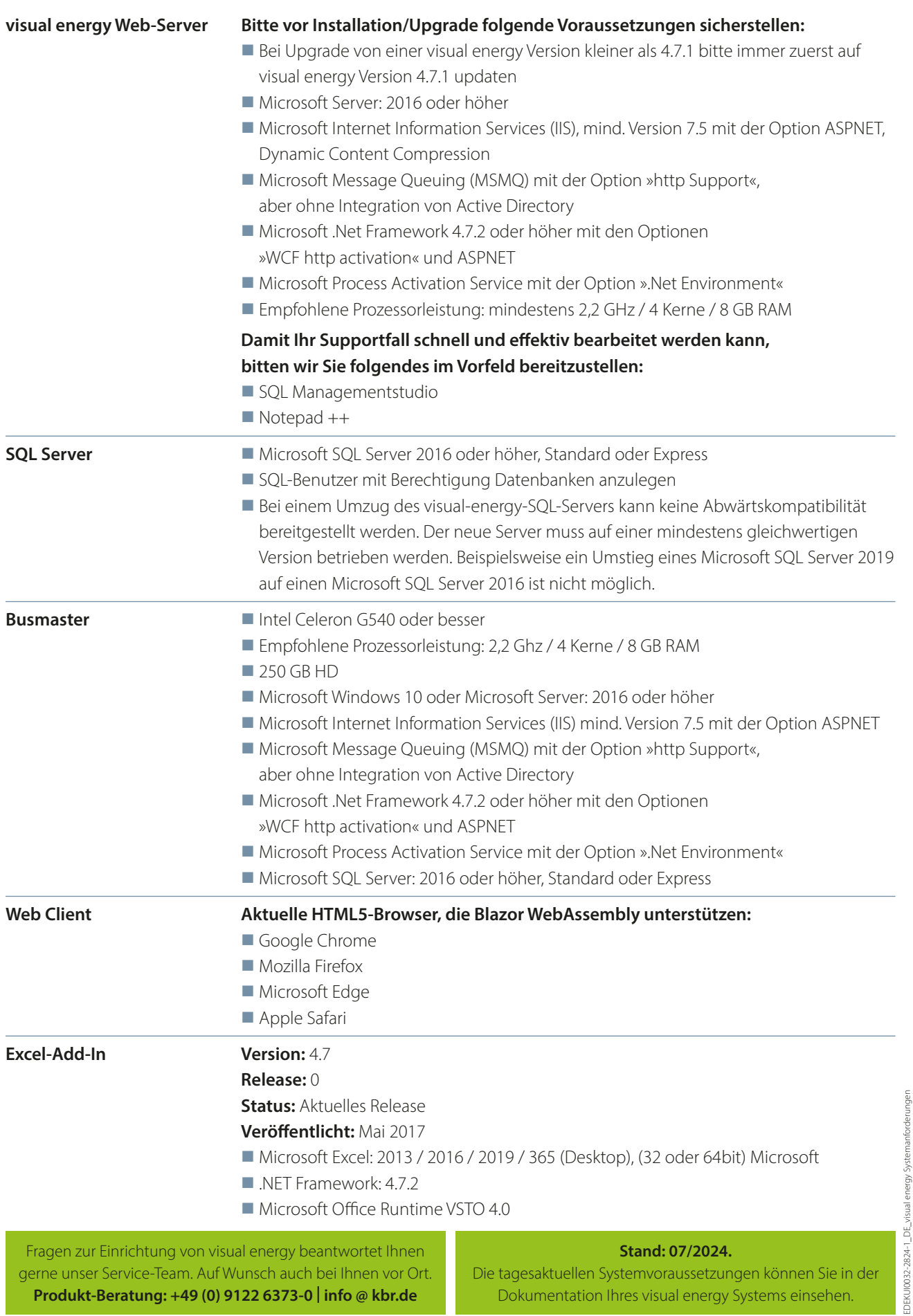

**KBR GmbH** Am Kiefernschlag 7 D-91126 Schwabach T +49 (0) 9122 6373-0 F + 49 (0) 9122 6373-83 E info@kbr.de **www.kbr.de**

Dokumentation Ihres visual energy Systems einsehen.